**App Sec with Python** Austin Python Meetup

> CTO, Duo Security jono@duo.com **Jon Oberheide**

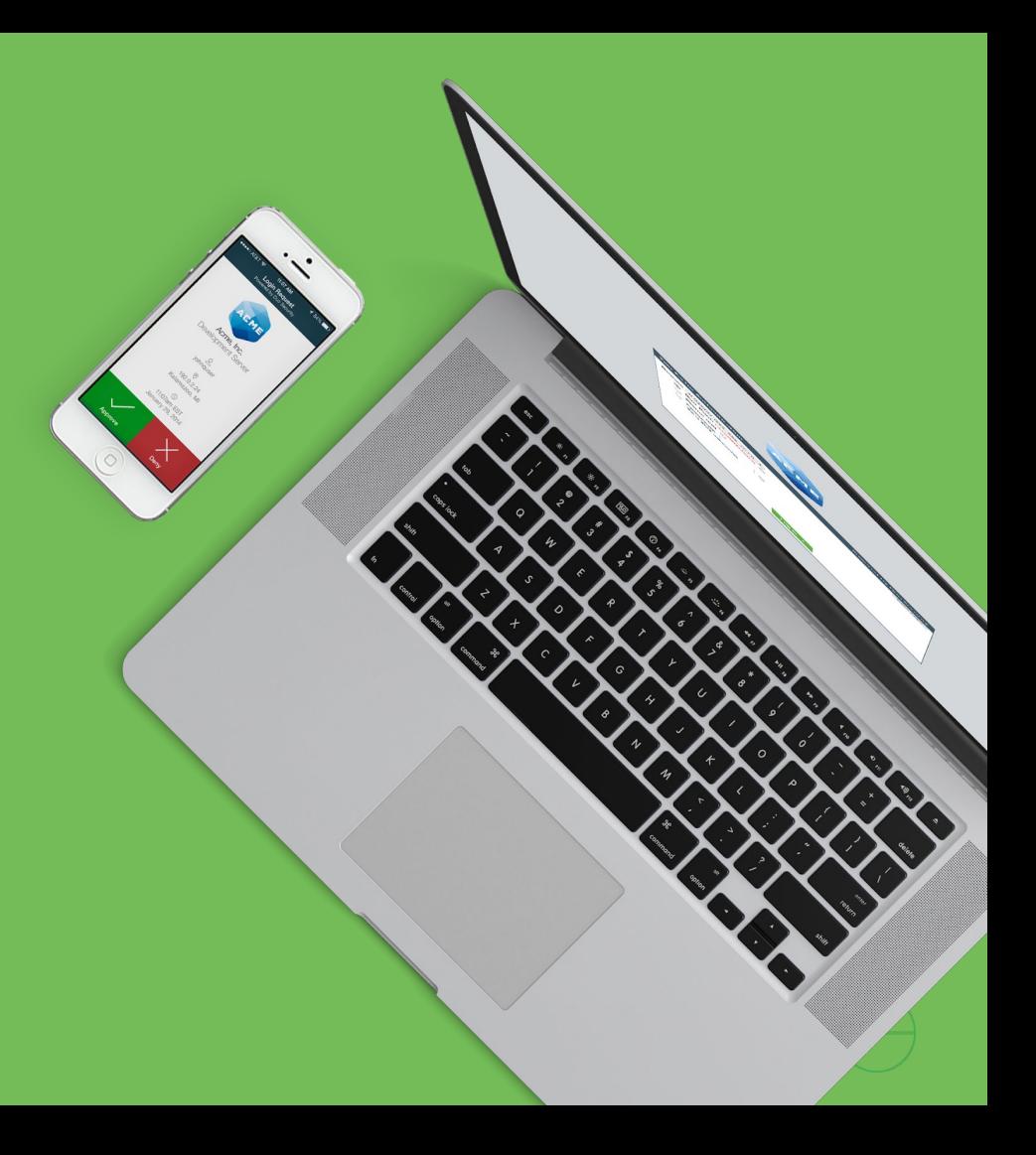

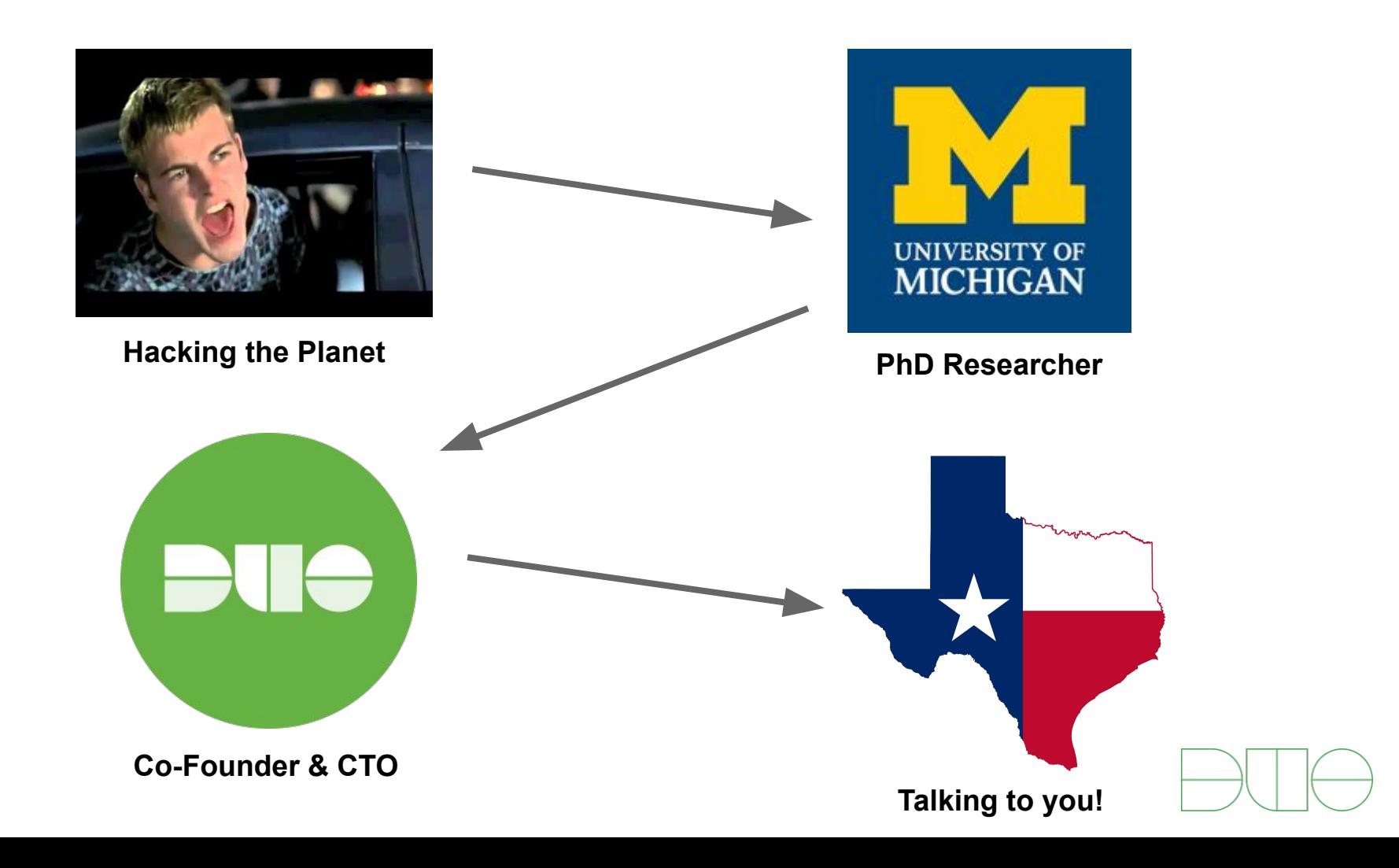

### Hello Austin!

### ▸ We're Duo!

- ▸ Just opened an Austin office
- ▸ Also based in A2, CA, UK

▸ Duo protect orgs against breach ▸ Securing their users, their devices, and their access to corporate services

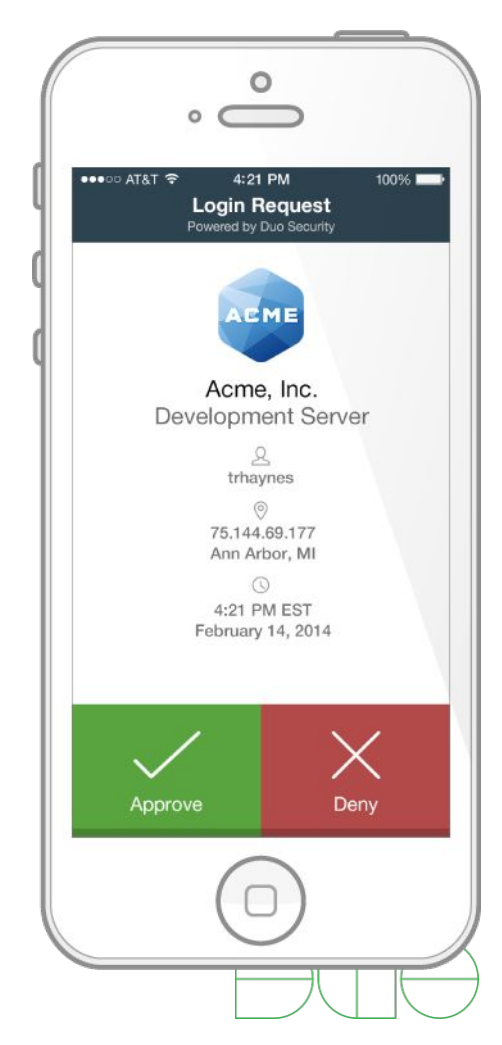

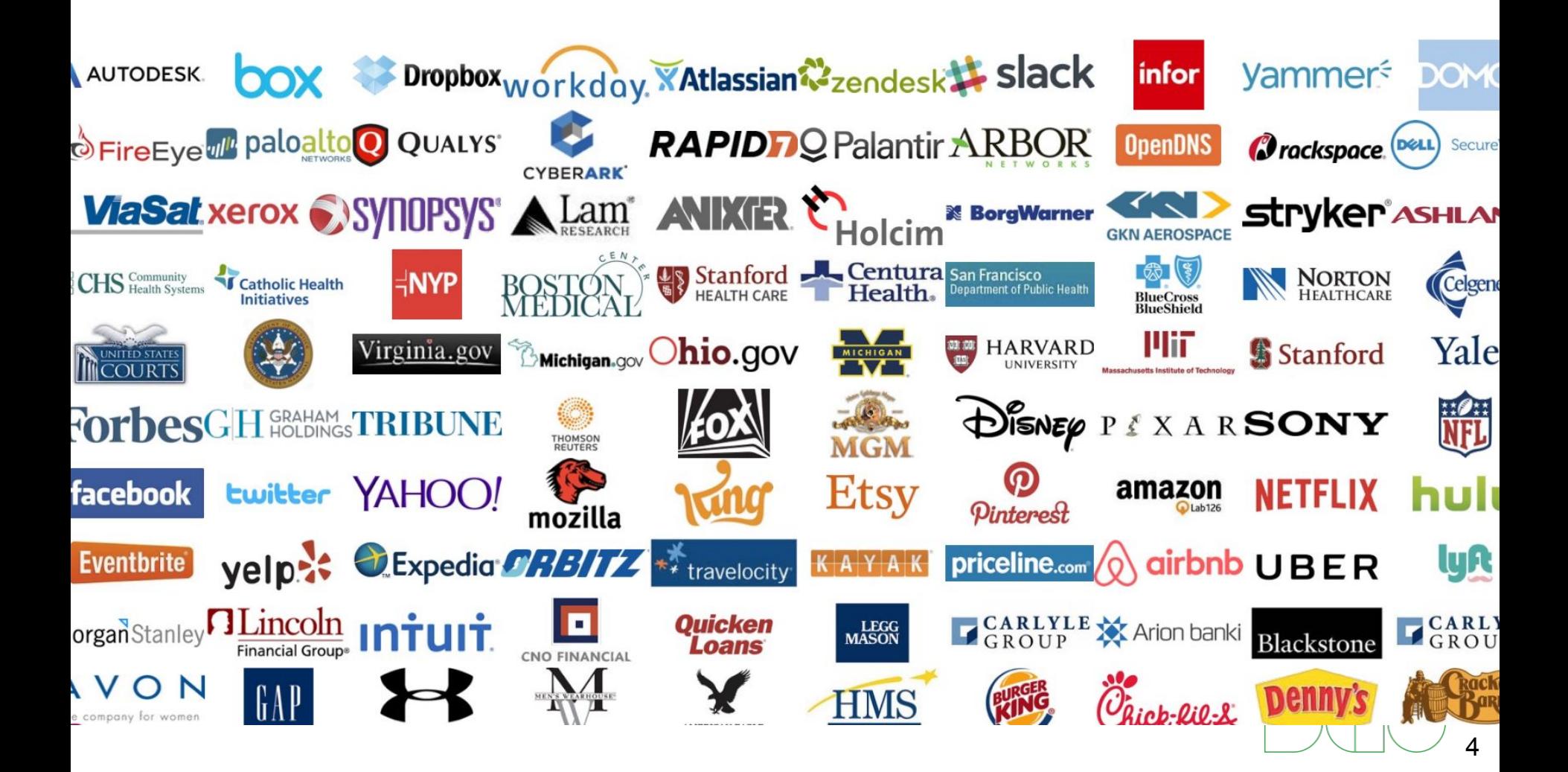

## Duo by the numbers

- ▸ 300 employees
- ▸ 7500+ customers
- ▸ 3x revenue growth the past 3
	- years Series B
- ▸ 98% customer recommendation
- $\cdot$  67 NPS, < 4% churn
- ▸ Funded by Benchmark, Google Ventures, Redpoint, True ろ ち ち ち ち ち ち ち ち ち ち ち ち ち う Ventures

Series C

 $\frac{1}{2}$  $\frac{1}{\sqrt{2}}$ 

# Hiring here in Austin

- ▸ Engineering
	- ▸ Software engineers
	- ▸ Engineering managers
- ▸ Product
	- ▸ Product management
	- ▸ Product marketing
- ▸ Security
	- ▸ App sec, corp sec
- ▸ Sales, marketing, and more! <sup>6</sup>

### **duo.com/jobs**

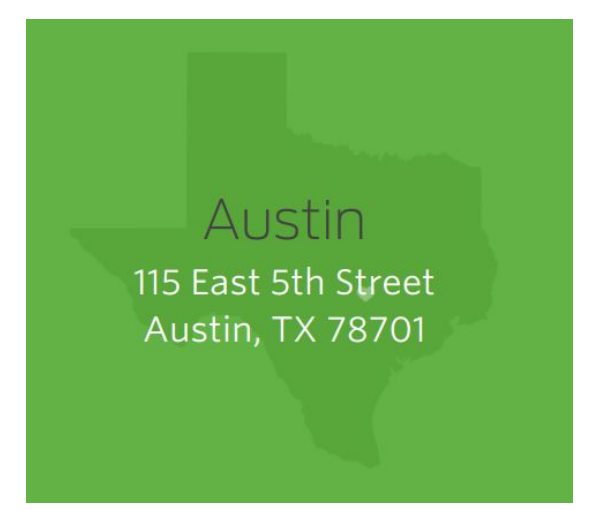

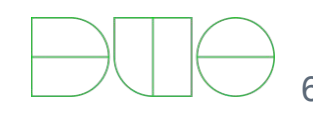

# Application security with Python

- ▸ Duo is a big Python shop ▸ Preaching to the choir
- ▸ App sec is critical
	- ▸ One XSS/SQLi = game over
- ▸ App sec with Python can be hard
	- ▸ Not a lot of great tooling/frameworks

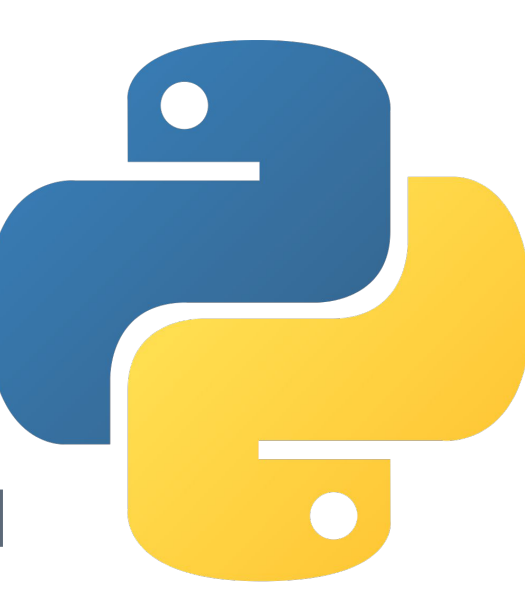

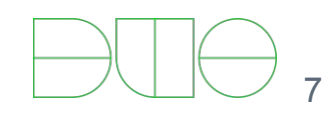

### Philosophy

*... testing 'security' is not the same as testing 'functionality' ... If a door-knob opens a door, the door works. If a safe-lock opens when you dial the combination, it does not mean the safe works.*

‐ John Tan Cyberspace Underwriters Laboratories

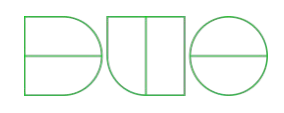

### More philosophy

*... if [all] users spent even a minute a day reading URLs to avoid phishing, the cost (in terms of user time) would be two orders of magnitude greater than all phishing losses.*

‐ Cormac Herley [So Long, And No Thanks for the Externalities](http://research.microsoft.com/en-us/um/people/cormac/papers/2009/SoLongAndNoThanks.pdf)

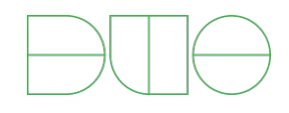

### Last slide on philosophy, I promise!

It's not enough to give developers the mere *opportunity* to write secure code.

### **We must build tools/frameworks that are** *secure by default* **and** *cooperate* **with lossy humans.**

Ideally, they solve hard problems for us - but at a minimum, they convert subtle "security" bugs into obvious "functionality" bugs!

# S[S]DL[C]

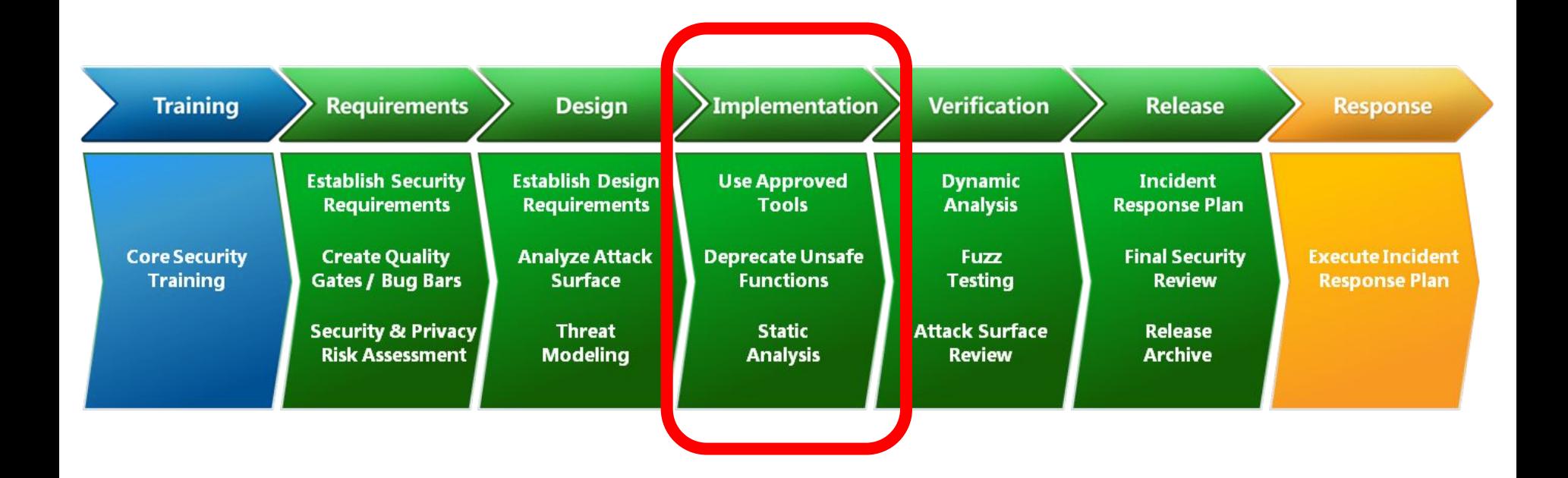

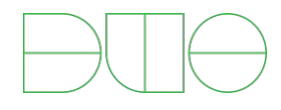

### OWASP top 10 risks

- ▸ Injection
- ▶ Broken Authentication and Session Management
- ► Cross Site Scripting
- ▸ Insecure Direct Object References
- ▶ Security Misconfiguration
- ▶ Sensitive Data Exposure
- ▸ Missing Function Level Access Control
- ▸ Cross-Site Request Forgery
- ▸ Using Components with Known Vulnerabilities
- ▸ Unvalidated Redirects and Forwards

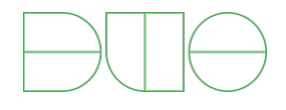

### Web framework security checklist

- ▸ What do you use for a Python web framework?
- ▸ How does it handle...
	- ▸ XSS
	- ▸ XSRF
	- ▸ SQL injection
	- ▸ Session fixation
	- ▸ Secure cookies
	- ▸ Safe redirects
		- VVE

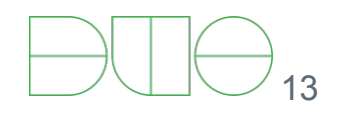

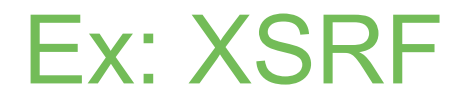

1. Alice logs into https://mybank.com, and gets back a session cookie:

200 OK Set-Cookie: session-id=123-456789; path=/; domain=.mybank.com; Secure; HttpOnly;

### 2. Alice is tricked into opening https://evilsite.com, whose JavaScript code sends a POST to mybank.com:

POST /transfer\_funds Cookie: session-id=123-456789... destination=evil\_account\_number&amount=100000&currency=USD

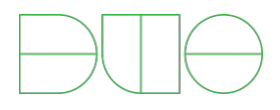

### XSRF tokens

…

1. https://mybank.com sends back another cookie with an "xsrf token":

200 OK Set-Cookie: session-id=123-456789; path=/; domain=.mybank.com; Secure; HttpOnly; Set-Cookie: xsrf=SOMESECRETVALUE; path=/; domain=.mybank.com; Secure; HttpOnly;

2. On any page with a form, https://mybank.com includes the same token in an input field to be POST-ed:

<input type='hidden' name='\_xsrf' value='SOMESECRETVALUE'> …

3. https://mybank.com rejects any POST that without an XSRF token, or in which the token doesn't match the Cookie

### XSRF automation

### ► Ideally your web framework does something like:

```
token = (self.get_argument(self.xsrf_cookie_name, None) or
         self.request.headers.qet("X-Xsrftoken") or
         self.request.headers.get("X-Csrftoken"))
if not token:
    raise HTTPError(403, "'_xsrf' argument missing from POST")
if self.xsrf token != token:
    raise HTTPError(403, "XSRF cookie does not match POST argument")
```
▸ Turning a security risk into apparent functionality issue

▸ If not, can use static analysis on HTML templates

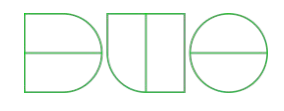

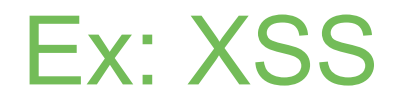

#### **<html> <body> <h1>**Posts**</h1>** {% for row in rows %} **<hr> <p>** {{ row.content }} **</p>** {% end %} **</body> </html>**

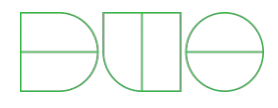

### XSS - Threats

- ▸ Annoy Users (e.g. "<script>alert('hi')</script>")
- ▸ Steal any data in the DOM
- ▸ Defeat XSRF protections
- ▸ Phish users' credentials, *even if this wasn't a login page*

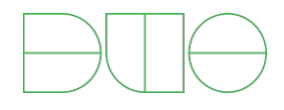

**<html> <body> <h1>**Your Notes**</h1>** {% for row in rows %} **<hr> <p>** {{ enc\_html(row.content) }} **</p>** {% end %} **</body> </html>**

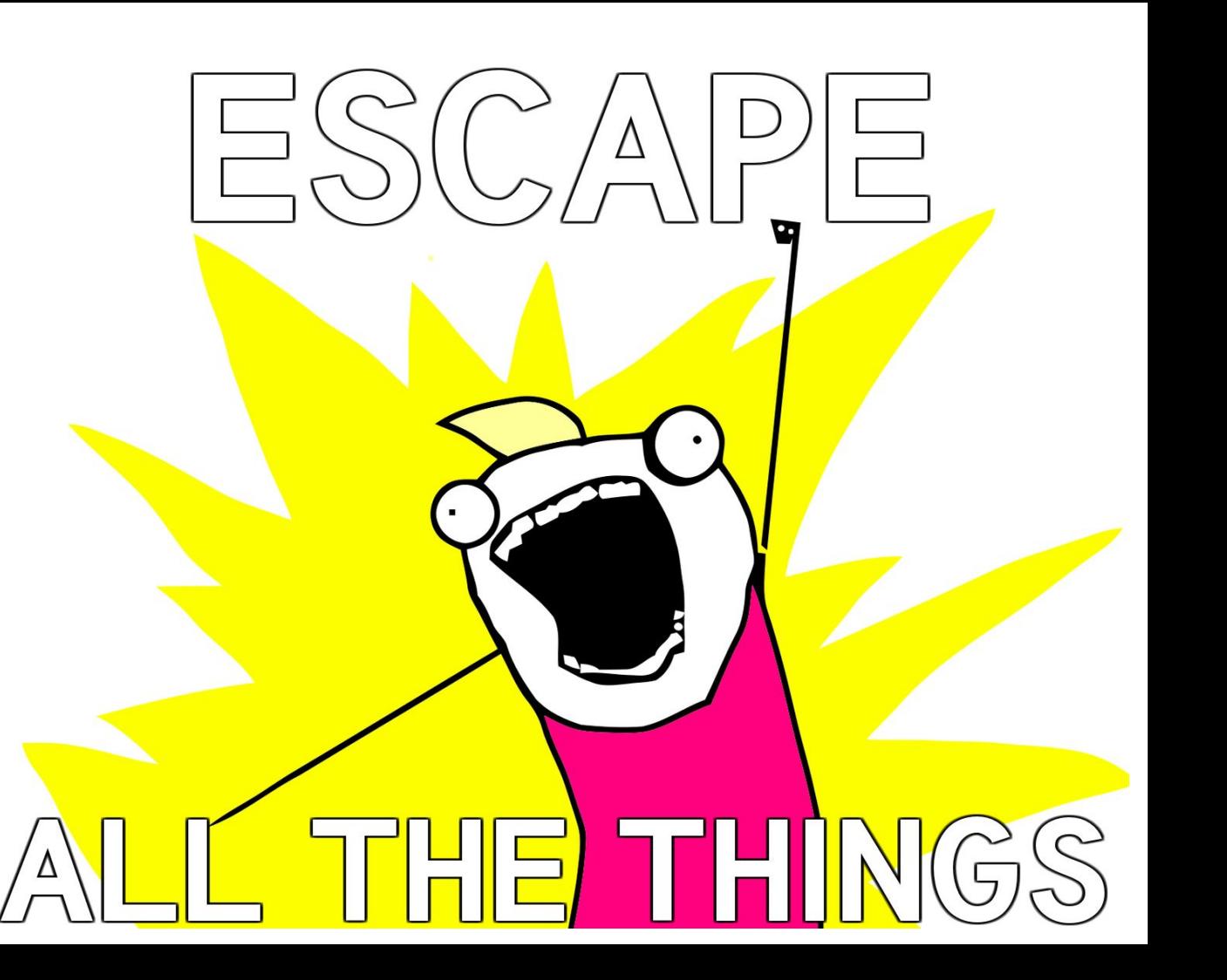

### Why not just Auto-Escape?

**<html> <head> <title>**Hello, World**</title> <script> var** qux =  $\{ \{ \text{enc}_j s(qux) \} \}'$ ; **</script> </head> <body> <input** type="hidden" name="foo" value="{{ enc\_attr(foo) }}" **/> <a** href="/{{ enc\_url(bar) }}"**>**{{ enc\_html(baz) }}**</a> </body> </head>**

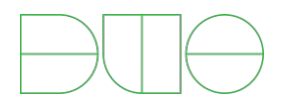

### Analyzing templates

- ▸ Uses a modified version of our template engine to render a template with placeholder values
	- ▸ With control flow statements no-op'ed out
- ▸ Runs an HTML parser on the output to ensure
	- ▸ Escaping is \_always\_ used
	- ▸ Proper escaping is used in the right context (js vs) html)

### Something like...

```
<html>
  <head>
   <title>Hello, World</title>
   <script>
   var qux = \{ \{ \text{enc}_j \} \};
   </script>
  </head>
  <body>
   <input type="hidden" name="foo" value="{{ enc_attr }}" />
   <a href="/{{ enc_url }}">{{ enc_html }}</a>
  </body>
</head>
```
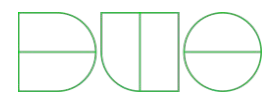

# Mitigation: Content-Security-Policy

HTTP Header that will tell the browser from what sources it's allowed to load (and in the case of scripts, execute) content.

- ▸ **Content-Security-Policy: default-src 'self'** load scripts/images/etc. only from the same domain (and do not run inline scripts or process inline CSS!)
- ▸ **Content-Security-Policy: default-src 'self'; img-src \*** same, except allow loading images from any host

For more, see: http://cspisawesome.com

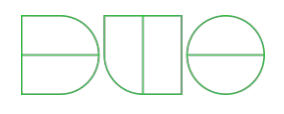

# Mitigation: Content-Security-Policy

- ▸ Turns security vulnerabilities back into "ordinary bugs"…
	- ▸ *(… if your users are using supported browsers!)*
- ▸ Eliminating inline scripts usually requires some restructuring
	- ▸ *but separating code, data, and presentation is a good pattern anyway, right? :)*

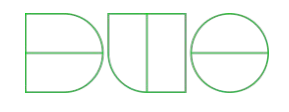

### "Injection" in general

*"[Vulnerabilities like this] occur when data in grammar A is interpreted as being in grammar B."*

- Ross Anderson, *Security Engineering*

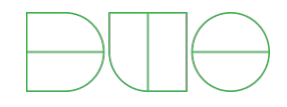

### SQL Injection - Review

**@defer.inlineCallbacks def** post(self): ukey = self.get argument('ukey') rows = **yield** self.application.db.runQuery( "SELECT \* FROM users WHERE ukey='*%s*'" % [ukey]) self.render('user.html', rows=rows)

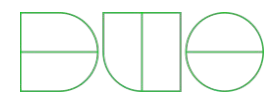

### SQL Injection - Review

Fun 'ukey' values:

 $\times$  foo' OR '1' = '1

▸ ...

▸ foo'; DROP TABLE users; SELECT 'bar

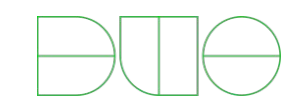

### Automated tools - sqlmap

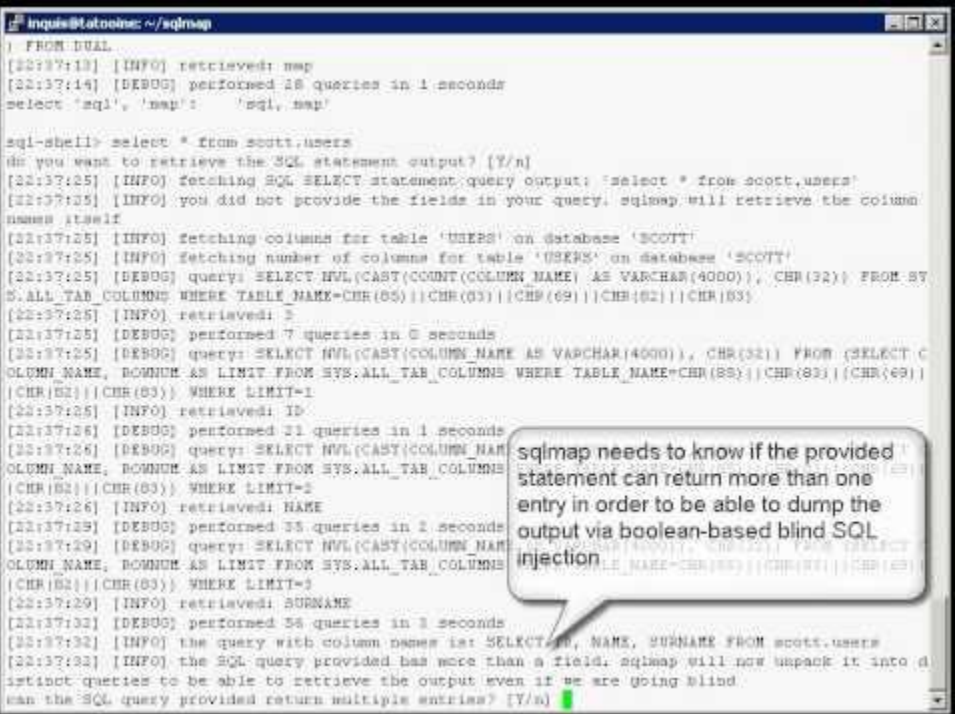

https://www.youtube.com/watch?v=whSDF8KOtK4 28

### Parameterized Queries

**@defer.inlineCallbacks def** post(self): ukey = self.get argument('ukey') rows = **yield** self.application.db.runQuery( "SELECT \* FROM users WHERE ukey=?", [ukey]) self.render('user.html', rows=rows)

*Can you see the difference?*

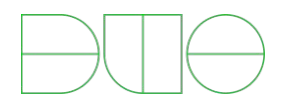

### What if, instead...

**from sqlalchemy.ext.declarative import** declarative\_base **from sqlalchemy import** Column, Integer, String

```
Base = declarative base()
class User(Base):
  tablename = 'users'
```
...

```
uid = Column(Integer, primary key=True)
 ukey = Column(String)
```

```
def post(self):
   ukey = self.get_argument('ukey')
   users = self.session.query(User).filter(User.ukey==ukey)
   self.render('user.html', users=users)
```
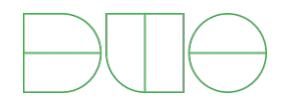

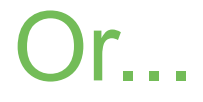

...

#### **from sqlalchemy.sql import** select

```
def post(self):
  s = select([users]).where(users.c.ukey == ukey)) rows = self.conn.execute(s)
   self.render('user.html', rows=rows)
```
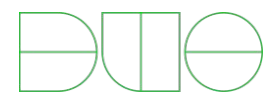

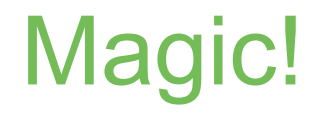

### ▸ Bad news: Sometimes ORMs have vulns

#### **SQLAIchemy 'limit' and 'offset' Parameters SQL Injection Vulnerabilities**

SQLAIchemy is prone to multiple SQL-injection vulnerabilities because it fails to sufficiently sanitize user-supplied data before using it in an SQL query.

Exploiting these issues could allow an attacker to compromise the application, access or modify data, or exploit latent vulnerabilities in the underlying database.

- ▸ But generally, use an ORM to have to worry \_less\_ about SQLi
	- ▸ You will likely still have raw queries in deep dark corners

# S[S]DL[C]

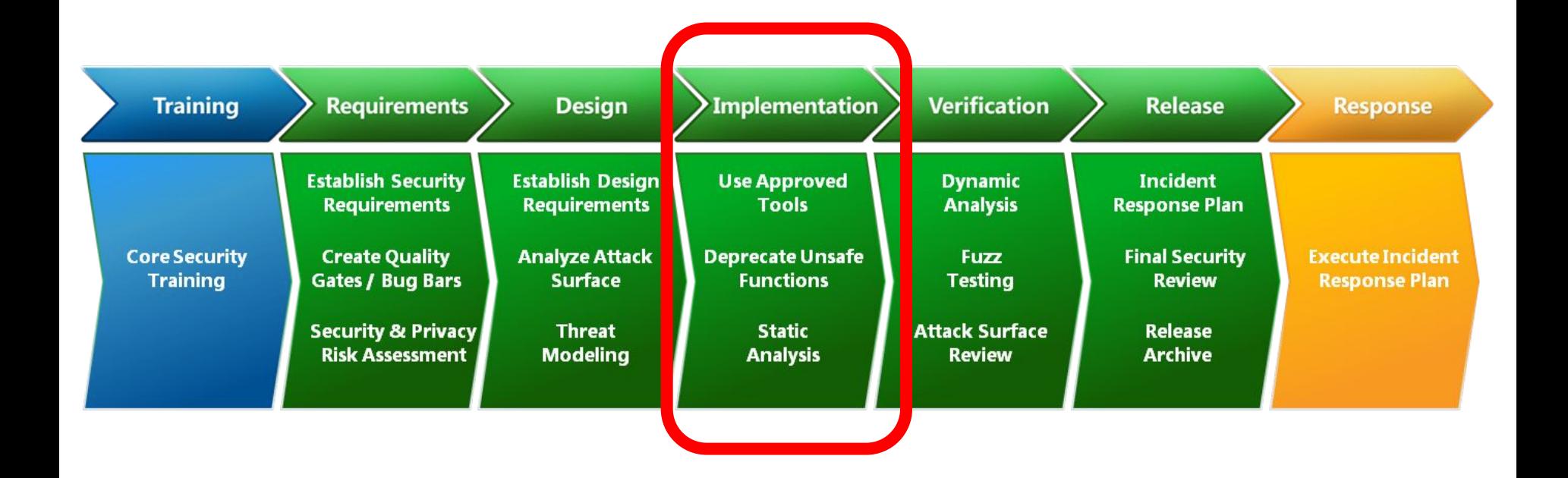

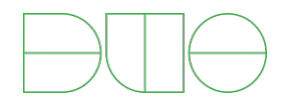

### Static analysis

- ▸ Not all app sec problems can solved by a framework…
- ▸ We're big fans of static analysis
	- ▸ More flexible to solve unique problems

*Static program analysis is the analysis of computer software that is performed without actually executing programs (analysis performed on executing programs is known as dynamic analysis). In most cases the analysis is performed on some version of the source code, and in the other cases, some form of the object code.*

Basically, analyzing your code...with code!

# Static analysis

- ▸ Why?
	- ▸ Lots of ways to do security engineering
	- ▸ Code review, testing, QA, attack monitoring, etc
- ▸ Automation
	- ▸ Humans are lossy and make mistakes
- ▸ Scale
	- ▸ Don't let security get in the way of productivity
- ▸ Cost
	- ▸ Much cheaper to catch bugs in dev vs prod

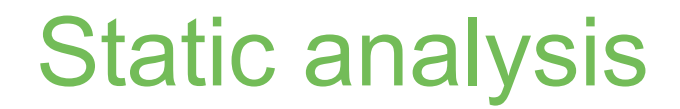

### ... but Python is dynamic!

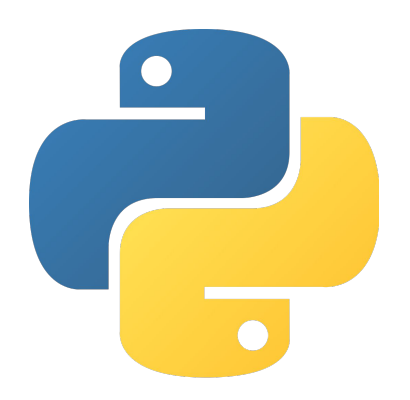

### This doesn't work *in theory*, but within some constraints, it can be useful *in practice*.

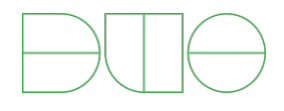

### Static analysis

- ▸ Commercial tools
	- ▸ Powerful, but extremely expensive
	- ▸ Veracode
	- ▸ Coverity
	- ▸ Fortify
	- ▸ Limited Python capabilities
- ▸ Is it hard to roll our own?
	- ▸ Mostly no, sometimes yes ;-)

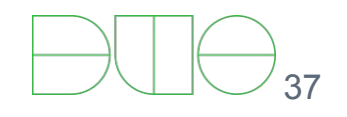

### Homegrown hacks

Example: make sure that we only ever use Python's "SystemRandom" class to generate random values

- **v1:** Basically, grep for instances of:
- ▸ 'random\.\w+' (other than 'random.SystemRandom)
- ▸ 'from random import .\*' (other than 'from random import SystemRandom)

**v2:** Use the python AST

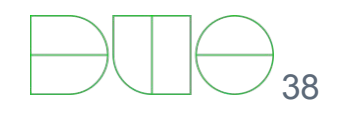

### Abstract Syntax Tree

>>> **import ast**

>>> m = ast.parse("from random import SystemRandom")

 $\gg$  ast.dump(m)

"Module(body=[ImportFrom(module='random', names=[alias(name='SystemRandom', asname=None)], level=0)])" >>> m.body[0].module 'random'

>>> m2 = ast.parse("self.db.execute('SELECT \* FROM users WHERE uname=*%s*' % (uname))") >>> ast.dump(m2)

"Module(body=[Expr(value=Call(func=Attribute(value=Attribute(value=Name(id='self', ctx=Load()), attr='db', ctx=Load()), attr='execute', ctx=Load()), args=[BinOp(left=Str(s='SELECT \* FROM users WHERE uname=*%s*'), op=Mod(), right=Name(id='uname', ctx=Load()))], keywords=[], starargs=None, kwargs=None))])"

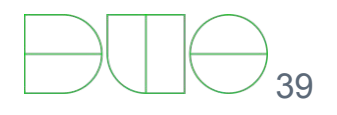

### Checking SystemRandom

**class RandomVisitor**(ast.NodeVisitor):

**def** visit Attribute(self, node):

 **if** (isinstance(node.value, ast.Name) **and** node.value.id == 'random' **and** node.attr != 'SystemRandom'):

**raise** BadRandomGenerator(node.lineno)

**def** visit ImportFrom(self, node):

 **if** (node.module == 'random' **and** any(alias.name != 'SystemRandom' **for** alias **in** node.names)): **raise** BadRandomGenerator(node.lineno)

```
with open(some_python_module, 'r') as fp:
  m = ast.parse(fp.read()) RandomVisitor().visit(m)
```
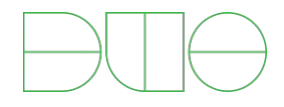

### Common anti-patterns

- ▸ Bad stuff
	- ▸ Pickle, subprocess/os.system/etc, basically any XML parsing, etc…
- ▸ Any time you ever want to say/enforce:
	- ▸ "Don't ever call that module, function, method, whatever!"
- ▸ Hook into your build/testing/CI framework

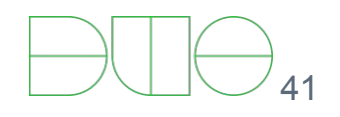

### AST-based frameworks

- ▸ Not much for python
	- ▸ Most AST framework are linters! Pylint, pyflakes, etc
	- ▸ Checking for code quality/etc vs security issues
- ▸ Bandit is a great tool though
	- ▸ Can write easier checks than our SystemRandom example
	- ▸ <https://github.com/openstack/bandit>

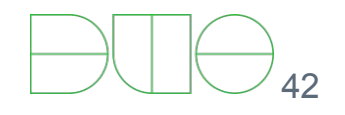

### Bandit framework

@bandit.checks('Call')

 $\left( \begin{array}{c} \end{array} \right)$ 

def prohibit\_unsafe\_deserialization(context):

if 'unsafe\_load' in context.call\_function\_name\_qual:

return bandit.Issue(

severity=bandit.HIGH,

confidence=bandit.HIGH,

text="Unsafe deserialization detected."

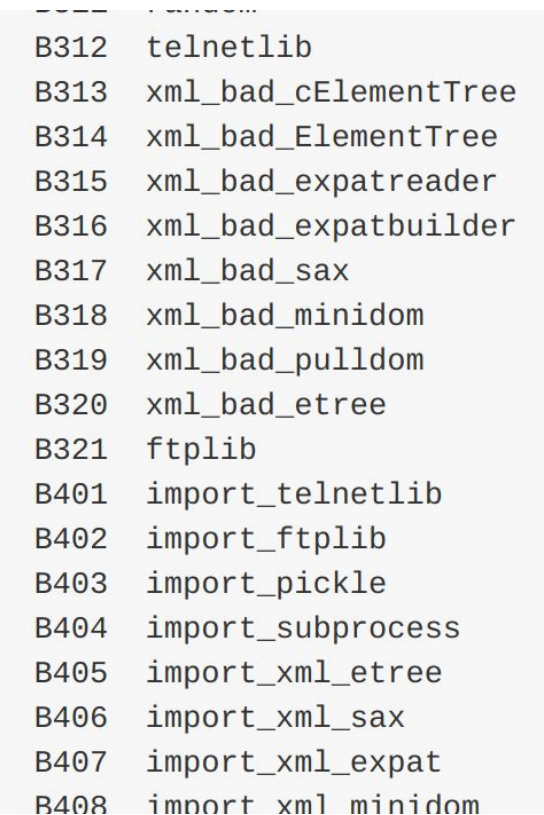

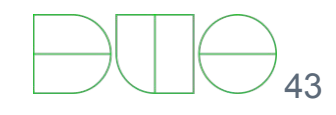

# Beyond ASTs

- ▸ Not all badness can be detected via AST
- ▸ Ex: SQL injection
	- ▸ db.execute(query, parameters)
	- ▸ How do I ensure the query variable does not contain external attacker-influenced input???
	- ▸ Python is dynamic!
- ▸ More advanced static analysis
	- ▸ Control flow, data flow, type flow, taint analysis

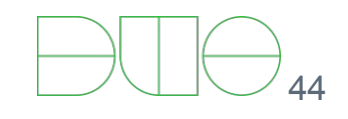

### Taint analysis, hugely simplified

1. Parse the code into an Abstract Syntax Tree

2. Build a "program dependence graph"

3. Find a "node" you want to consider, and backtrack through the graph

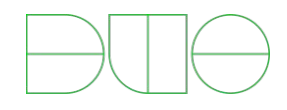

### Type flow is simple, right?

$$
A = 'xyz'B = 2C = a*b
$$

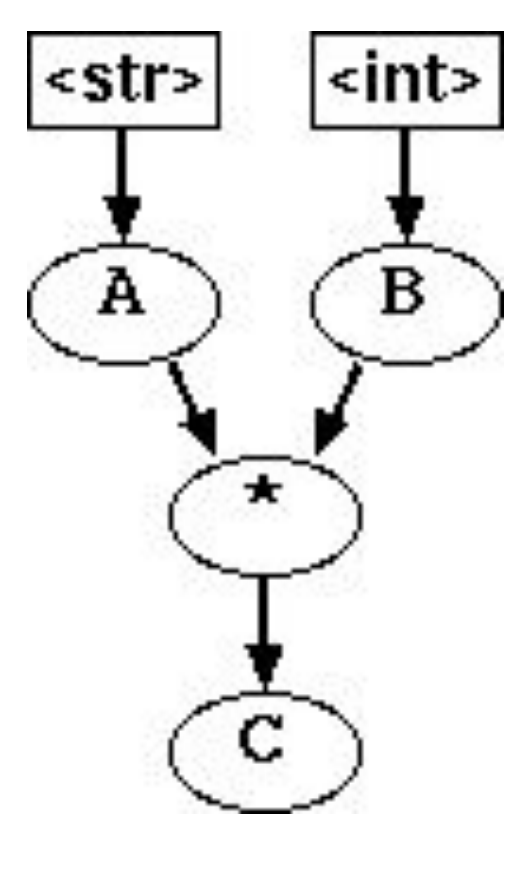

### A bit more more complicated

def foo(x): return x+1 def bar(y): return y\*2  $f = foo$  $z = f(1)$  $f = bar$  $z = f(2)$ 

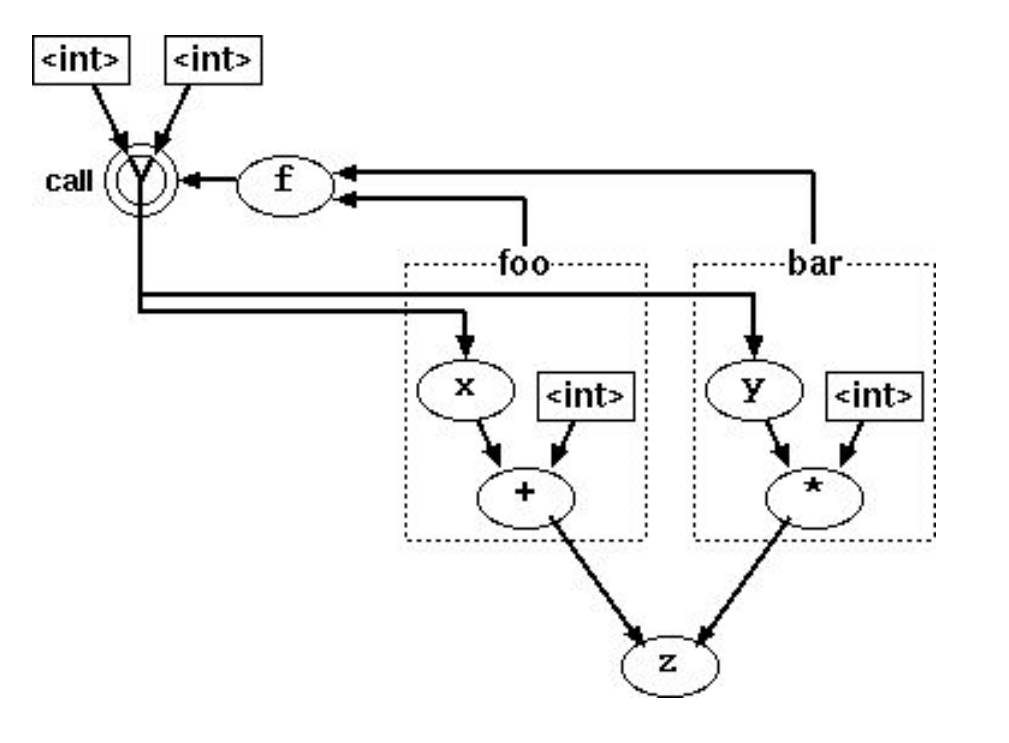

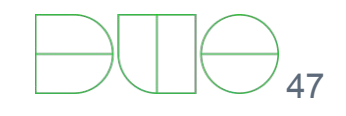

### A pseudo-realistic example

@defer.inlineCallbacks

def login\_user(dbconn, user, password):

pwhash = hashlib.sha1(password).hexdigest();  $\leftarrow$  note: don't do this, just an toy example

query = "SELECT uid FROM users WHERE uname='%s' AND password='%s'" % (user, pwhash)

row = yield dbconn.runQuery(query)

defer.returnValue(row.uid if row else None)

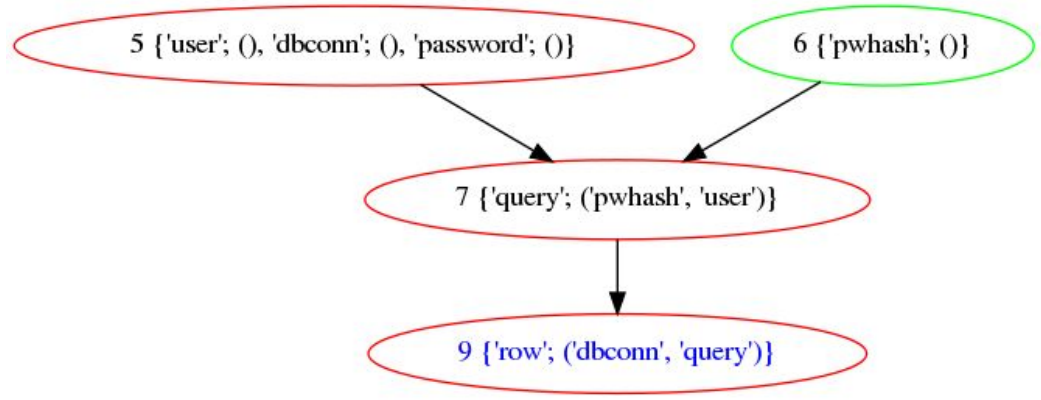

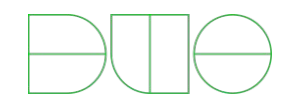

### Real world look more complicated

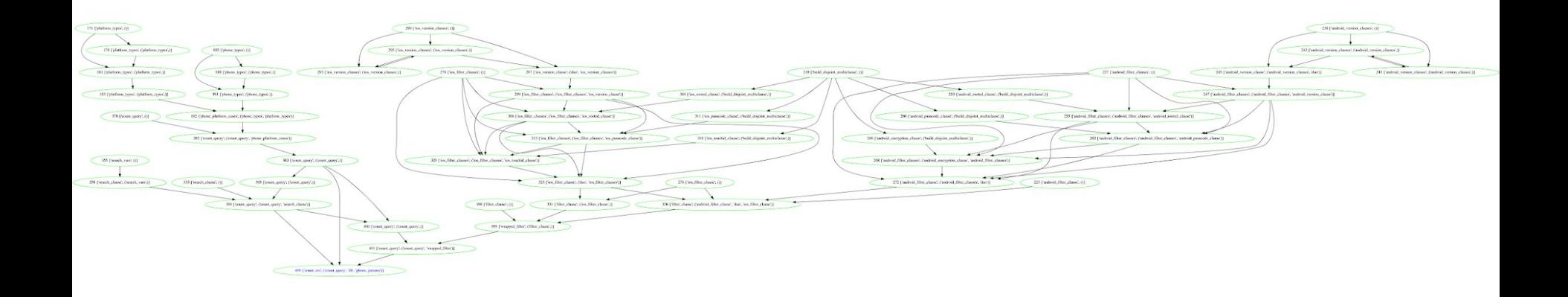

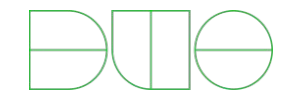

### The SQLi use case

- ▸ SQLi example
	- ▸ Find db.execute() node and query variable
	- ▸ Backtrack ancestry of query variable
	- ▸ Ensure that roots of query var are string/int literals
- ▸ It actually works!
	- ▸ For some values of "works"
	- ▸ Minimize FNs, escalate FPs
	- ▸ If tool can't understand the code, provide suggestions to the developer on how to restructure

### We're not program analysis experts!

- ▸ v1: based on an old, unmaintained project called "pyntch"
- ▸ v2: we contracted logilab (developers of pylint) to build us a python dataflow / taint analysis framework based on astroid <https://www.astroid.org/>
- ▸ To OSS'ed Real Soon Now™...

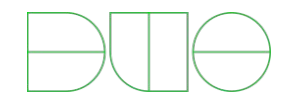

### Wrap-up

- ▸ Use frameworks and tools that prevent entire classes of bugs by default
	- ▸ Either by intentionally mitigating vulnerabilities or simply by encapsulating dangerous code so you don't have to deal with it.
- ▶ If you see an anti-pattern, write a script to enforce it!
	- Can be quite basic, especially if you pair it with peer code reviews and consistent coding norms
- ▸ Don't forget about the rest of the SDLC!

# **Thanks!**

# **Questions?**

**@jonoberheide [jono@duo.com](mailto:jono@duo.com) <https://duo.com>**

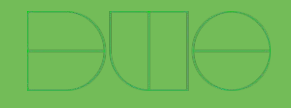